# Package 'S4Arrays'

May 25, 2024

<span id="page-0-0"></span>Title Foundation of array-like containers in Bioconductor

Description The S4Arrays package defines the Array virtual class to be extended by other S4 classes that wish to implement a container with an array-like semantic. It also provides: (1) low-level functionality meant to help the developer of such container to implement basic operations like display, subsetting, or coercion of their array-like objects to an ordinary matrix or array, and (2) a framework that facilitates block processing of array-like objects (typically on-disk objects).

biocViews Infrastructure, DataRepresentation

URL <https://bioconductor.org/packages/S4Arrays>

BugReports <https://github.com/Bioconductor/S4Arrays/issues>

Version 1.5.1

License Artistic-2.0

Encoding UTF-8

```
Depends R (>= 4.3.0), methods, Matrix, abind, BiocGenerics (>=0.45.2), S4Vectors, IRanges
```
Imports stats, crayon

LinkingTo S4Vectors

**Suggests** BiocParallel, SparseArray  $(>= 0.0.4)$ , DelayedArray, testthat, knitr, rmarkdown, BiocStyle

# VignetteBuilder knitr

Collate utils.R rowsum.R abind.R aperm2.R array\_selection.R Nindex-utils.R Array-class.R dim-tuning-utils.R ArrayGrid-class.R mapToGrid.R extract\_array.R type.R is\_sparse.R read\_block.R write\_block.R show-utils.R zzz.R

git\_url https://git.bioconductor.org/packages/S4Arrays

git branch devel

git\_last\_commit ba6dcf8

git\_last\_commit\_date 2024-05-20

 $2 \tap{\rm aperm2}$ 

```
Repository Bioconductor 3.20
```
Date/Publication 2024-05-24

Author Hervé Pagès [aut, cre], Jacques Serizay [ctb]

Maintainer Hervé Pagès <hpages.on.github@gmail.com>

# **Contents**

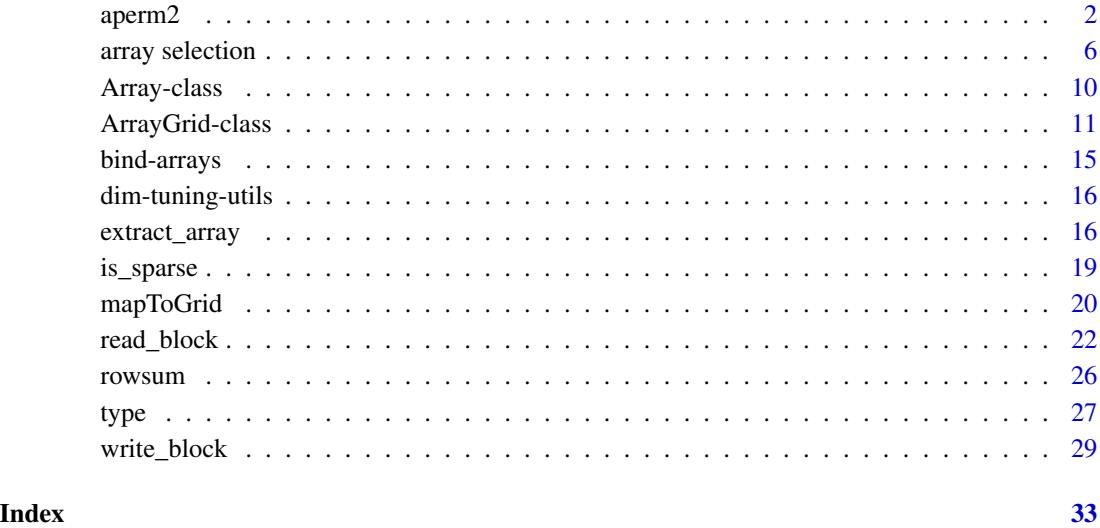

aperm2 *Generalized permutation of the dimensions of an array*

# Description

aperm2() extends the functionality of base:[:aperm\(](#page-0-0)) by allowing dropping and/or adding *ineffective dimensions* (i.e. dimensions with an extent of 1) from/to the input array, in addition to permuting its dimensions.

Note that, like base:[:aperm\(](#page-0-0)), aperm2() always preserves the length of the input array. However, unlike with base:[:aperm\(](#page-0-0)), the array returned by aperm2() doesn't necessarily have the same number of dimensions as the input array.

# Usage

aperm2(a, perm)

<span id="page-1-0"></span>

#### <span id="page-2-0"></span> $aperm2$  3

#### Arguments

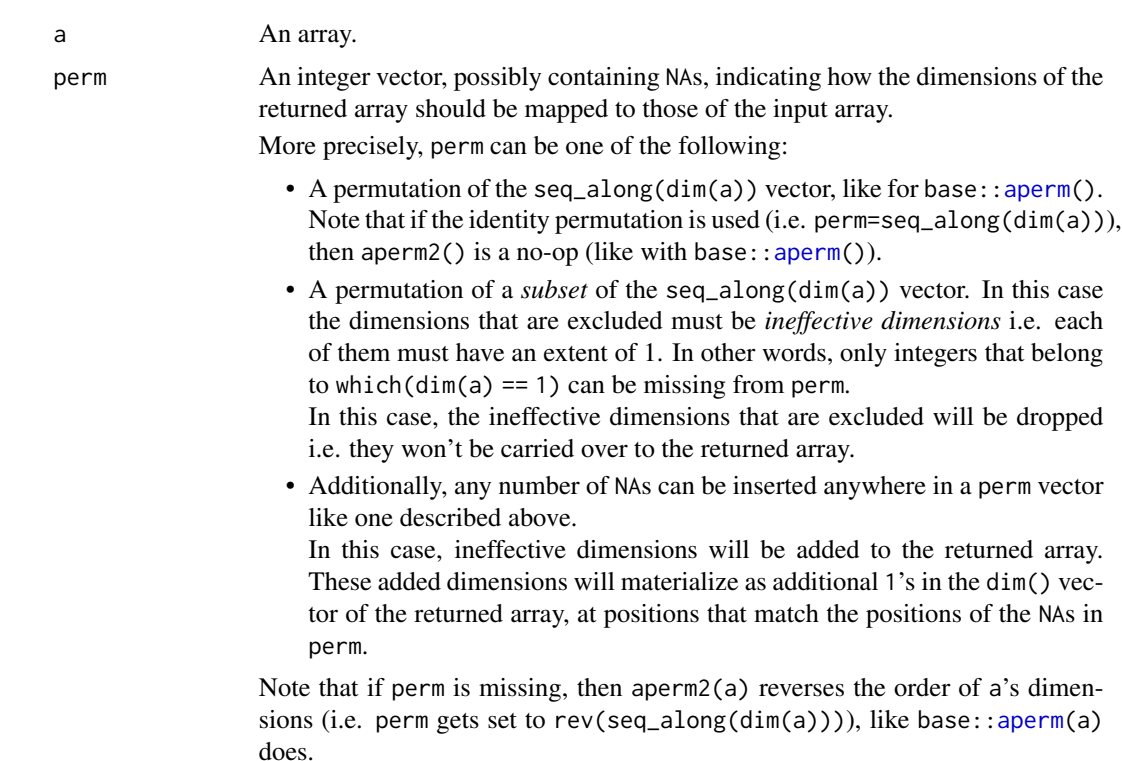

# Value

An array with one dimension per element in the perm argument. The length of the returned array will always be the same as the length of the input array. (Note that for an array a, length(a) is prod(dim(a)).)

# Note

The aperm() method for [DelayedArray](#page-0-0) objects defined in the DelayedArray package implements the "aperm2 semantic", that is, it allows dropping and/or adding *ineffective dimensions* from/to the input [DelayedArray](#page-0-0) object.

# See Also

- [aperm](#page-0-0) in the base package for the function that aperm2 is based on.
- [aperm](#page-0-0) in the BiocGenerics package for the aperm *S4 generic function*.
- [aperm,DelayedArray-method](#page-0-0) in the DelayedArray package for an aperm() method that implements the "aperm2 semantic".

#### Examples

## ---------------------------------------------------------------------

## SOME EXAMPLES WITH A 4D ARRAY

#### 4 aperm2

```
## ---------------------------------------------------------------------
a <- array(1:72, c(3, 6, 1, 4),
           dimnames=list(NULL, letters[1:6], NULL, LETTERS[1:4]))
a
## Permute first two dimensions:
aperm2(a, perm=c(2,1,3,4))
## Permute first and last dimensions:
aperm2(a, perm=c(4,2,3,1))
## Drop 3rd dimension:
aperm2(a, perm=c(1,2,4))
## Drop 3rd dimension and permute 2nd and last:
aperm2(a, perm=c(1,4,2))
## Drop 3rd dimension and cycle the order of the remaining ones:
aperm2(a, perm=c(2,4,1))
## Add one ineffective dimension:
aperm2(a, perm=c(NA,1,2,3,4))
aperm2(a, perm=c(1,NA,2,3,4))
aperm2(a, perm=c(1,2,NA,3,4))
aperm2(a, perm=c(1,2,3,NA,4))
aperm2(a, perm=c(1,2,3,4,NA))
## Add four ineffective dimensions:
aperm2(a, perm=c(NA,1,2,3,NA,NA,4,NA))
## Permute first and last dimensions and add one ineffective dimension:
aperm2(a, perm=c(4,2,3,NA,1))
## Drop 3rd dimension, cycle the order of the remaining ones, and add
## two ineffective dimensions:
aperm2(a, perm=c(2,4,NA,1,NA))
## No-op:
aperm2(a, perm=seq_along(dim(a)))
## Reverse the order of the dimensions (multidimensional transposition):
aperm2(a) # same as 'aperm2(a, perm=rev(seq_along(dim(a))))'
## ---------------------------------------------------------------------
## COMPOSING aperm2() TRANSFORMATIONS
## ---------------------------------------------------------------------
## Applying two successive aperm() transformations, first with 'perm'
## set to 'perm1' then set to 'perm2', is equivalent to applying a
## single aperm() transformation with 'perm' set to 'perm1[perm2]'.
##
## More formally:
```
#### aperm2 5

```
## aperm(aperm(a, perm=perm1), perm=perm2)
## is equivalent to:
## aperm(a, perm=perm1[perm2])
##
## Note that this also applies to aperm2()!
## Examples with aperm():
perm1 \leq -c(2, 4, 3, 1)perm2 <- c(4,3,2,1)
perm3 <- c(2,1,4,3)a12 <- aperm(aperm(a, perm=perm1), perm=perm2)
stopifnot(identical(a12, aperm(a, perm=perm1[perm2])))
a13 <- aperm(aperm(a, perm=perm1), perm=perm3)
stopifnot(identical(a13, aperm(a, perm=perm1[perm3])))
a23 <- aperm(aperm(a, perm=perm2), perm=perm3)
stopifnot(identical(a23, aperm(a, perm=perm2[perm3])))
a123 <- aperm(aperm(aperm(a, perm=perm1), perm=perm2), perm=perm3)
stopifnot(identical(a123, aperm(a, perm=perm1[perm2][perm3])))
stopifnot(identical(a123, aperm(a, perm=perm1[perm2[perm3]])))
## Examples with aperm2():
perm1 \leq c(2, 4, 1)perm2 <- c(1,3,NA,2,NA)
perm3 <- c(5,4,2,1)
a12 <- aperm2(aperm2(a, perm=perm1), perm=perm2)
stopifnot(identical(a12, aperm2(a, perm=perm1[perm2])))
a123 <- aperm2(aperm2(aperm2(a, perm=perm1), perm=perm2), perm=perm3)
stopifnot(identical(a123, aperm2(a, perm=perm1[perm2][perm3])))
stopifnot(identical(a123, aperm2(a, perm=perm1[perm2[perm3]])))
## ---------------------------------------------------------------------
## REVERSIBILITY OF THE aperm2() TRANSFORMATION
## ---------------------------------------------------------------------
## An aperm() or aperm2() transformation is always reversible.
## The 'perm' vector to use to achieve the reverse transformation
## can be inferred from the initial 'perm' vector using the following
## helper function ('n' must be the number of dimensions of
## the original array):
build_rev_perm <- function(perm, n=length(perm)) {
    rev_perm <- rep.int(NA_integer_, n)
   na_idx <- which(!is.na(perm))
   rev_perm[perm[na_idx]] <- na_idx
    rev_perm
}
```
## Examples:

```
perm <- c(2,4,NA,1,NA)
rev_perm <- build_rev_perm(perm, n=length(dim(a)))
stopifnot(identical(aperm2(aperm2(a, perm=perm), perm=rev_perm), a))
## The "composed" 'perm' vector achieves identity:
perm[rev_perm]
## Sanity checks:
perm <- seq_len(10)
stopifnot(identical(build_rev_perm(perm), perm))
perm <- c(2:5,1L)
rev_perm <- build_rev_perm(perm)
stopifnot(identical(perm[rev_perm], seq_along(perm)))
perm <- c(5L,NA,2:4,NA,NA,1L)
rev_perm <- build_rev_perm(perm, n=6)
stopifnot(identical(perm[rev_perm], c(1:5,NA)))
```
array selection *Manipulation of array selections*

# <span id="page-5-1"></span>Description

NOTE: The tools documented in this man page are primarily intended for developers or advanced users curious about the internals of the SparseArray or DelayedArray packages. End users typi-cally don't need them for their regular use of [SparseArray](#page-0-0) or [DelayedArray](#page-0-0) objects.

An *array selection* is just an index into an array-like object that contains the information of which array elements are selected. This index can take various forms but 3 special forms are particularly useful and extensively used in the context of the SparseArray and DelayedArray packages: *linear index* (also referred to as *L-index* or *Lindex*), *matrix index* (also referred to as *M-index* or *Mindex*), *N-dimensional index* (also referred to as *N-index* or *Nindex*). See Details section below for more information.

Two utility functions are provided at the moment to convert back and forth between *L-indices* and *M-indices*. More will be added in the future to convert between other types of array indices.

# Usage

```
## Convert back and forth between L-indices and M-indices:
Lindex2Mindex(Lindex, dim, use.names=FALSE)
Mindex2Lindex(Mindex, dim, use.names=FALSE, as.integer=FALSE)
```
<span id="page-5-0"></span>

# array selection 7

# Arguments

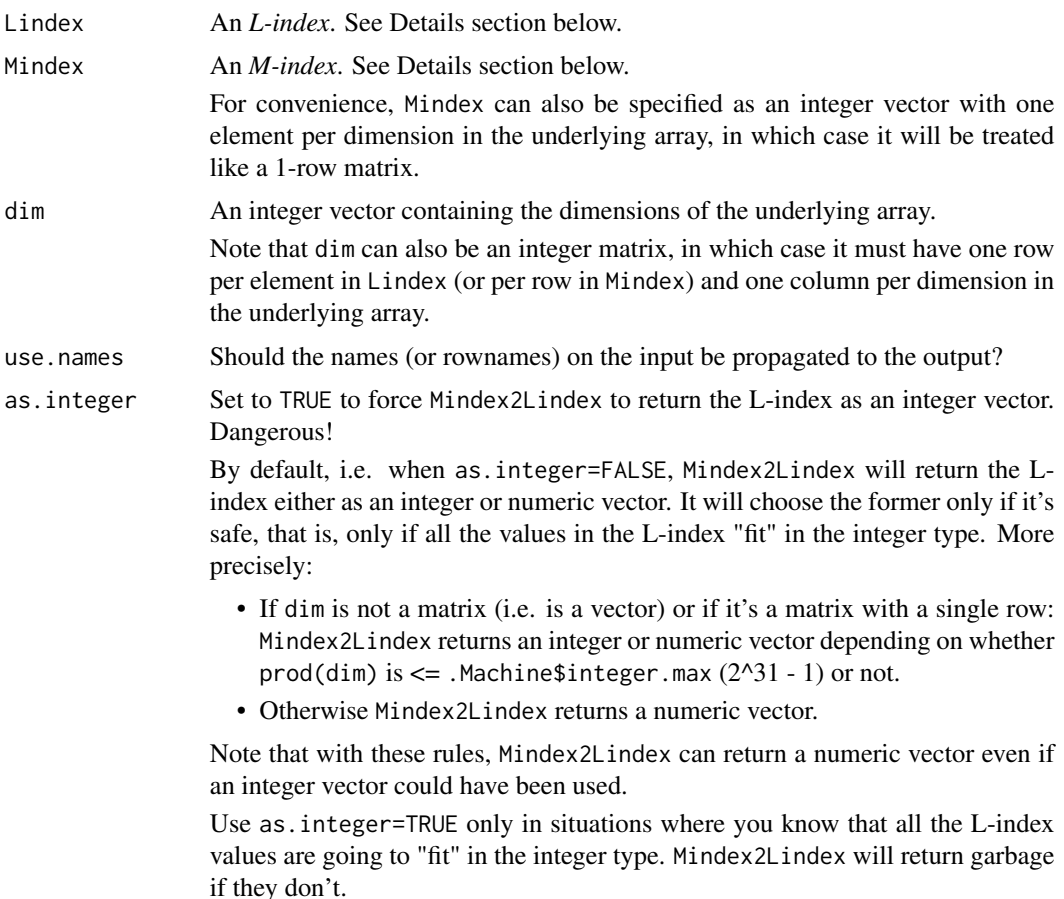

# Details

The 3 special forms of array indices that are extensively used in the context of the SparseArray and DelayedArray packages:

1. *Linear index* (or *L-index* or *Lindex*): A numeric vector with no NAs where each value is >= 1 and <= the length of the array-like object. When using an L-index to subset an array-like object, the returned value is a vector-like object (i.e. no dimensions) of the same length as the L-index.

Example:

a <- array(101:124, 4:2) Lindex  $<-c(7, 2, 24, 2)$ a[Lindex]

2. *Matrix index* (or *M-index* or *Mindex*): An integer matrix with one column per dimension in the array-like object and one row per array element in the selection. No NAs. The values in each column must be  $\geq 1$  and  $\leq$  the extent of the array-like object along the corresponding

<span id="page-7-0"></span>dimension. When using an M-index to subset an array-like object, the returned value is a vector-like object (i.e. no dimensions) of length the number of rows in the M-index. Example:

```
a \leq -arrav(101:124, 4:2)Mindex \leq rbind(c(3, 2, 1),
                c(2, 1, 1),c(4, 3, 2),
                c(2, 1, 1)a[Mindex]
```
Note that this is the type of index returned by base:[:arrayInd](#page-0-0).

3. *N-dimensional* (or *N-index* or *Nindex*): A list with one list element per dimension in the arraylike object. Each list element must be a subscript describing the selection along the corresponding dimension of the array-like object. IMPORTANT: A NULL subscript is interpreted as a *missing* subscript ("missing" like in  $a[t, 1:2]$ ), that is, as a subscript that runs along the full extend of the corresponding dimension of the array-like object. This means that before an N-index can be used in a call to  $[$ ,  $[$  <  $]$ ,  $[$   $]$  or  $[$   $[$   $]$   $\leq$   $]$ , the NULL list elements in it must be replaced with objects of class "name". When using an N-index to subset an array-like object, the returned value is another array-like object of dimensions the lengths of the selections along each dimensions.

```
a <- array(101:124, 4:2)
## Normalized N-index:
Nindex \le list(c(1, 4, 1), NULL, 1)
## Same as a[c(1, 4, 1), , 1, drop=FALSE]:
S4Arrays:::subset_by_Nindex(a, Nindex)
Nindex <- list(integer(0), NULL, 1)
## Same as a[integer(0), , 1, drop=FALSE]:
S4Arrays:::subset_by_Nindex(a, Nindex)
## Non-normalized N-index:
Nindex \leq - list(-3, NULL, 1)
Nindex <- S4Arrays:::normalize_Nindex(Nindex, a)
## Same as a[-3, , 1, drop=FALSE]:
S4Arrays:::subset_by_Nindex(a, Nindex)
Nindex <- list(IRanges(2, 4), NULL, 1)
Nindex <- S4Arrays:::normalize_Nindex(Nindex, a)
## Same as a[2:4, , 1, drop=FALSE]:
S4Arrays:::subset_by_Nindex(a, Nindex)
dimnames(a)[[1]] <- LETTERS[1:4]
Nindex \le list(c("D", "B"), NULL, 1)
```

```
Nindex <- S4Arrays:::normalize_Nindex(Nindex, a)
## Same as a[c("D", "B"), , 1, drop=FALSE]:
S4Arrays:::subset_by_Nindex(a, Nindex)
```
# <span id="page-8-0"></span>Value

Lindex2Mindex returns an M-index.

Mindex2Lindex returns an L-index.

# See Also

[arrayInd](#page-0-0) in the base package.

```
## ---------------------------------------------------------------------
## M-index vs L-index
## ---------------------------------------------------------------------
a \leftarrow \text{array}(101:124, 4:2)## The same "array selection" can be represented by an M-index or
## an L-index. Here we use both representations to select the same
## 4 array elements:
Mindex \leq rbind(c(3, 2, 1),
                c(2, 1, 1),
                c(4, 3, 2),
                c(2, 1, 1)a[Mindex]
Lindex <-c(7, 2, 24, 2)a[Lindex]
## Sanity check:
stopifnot(identical(a[Mindex], a[Lindex]))
## ---------------------------------------------------------------------
## Convert back and forth between M-index and L-index representation
## ---------------------------------------------------------------------
Mindex2Lindex(Mindex, dim(a)) # L-index
Lindex2Mindex(Lindex, dim(a)) # M-index
## Sanity checks:
storage.mode(Mindex) <- storage.mode(Lindex) <- "integer"
stopifnot(identical(Mindex2Lindex(Mindex, dim(a)), Lindex))
stopifnot(identical(Lindex2Mindex(Lindex, dim(a)), Mindex))
## ---------------------------------------------------------------------
## More Mindex2Lindex() examples
```

```
## ---------------------------------------------------------------------
dim < -4:2Mindex2Lindex(c(4, 3, 1), dim)
Mindex2Lindex(c(4, 3, 2), dim)
Mindex \leq rbind(c(1, 1, 1),
                c(2, 1, 1),c(3, 1, 1),
                c(4, 1, 1),
                c(1, 2, 1),c(1, 1, 2),
                c(4, 3, 2)Mindex2Lindex(Mindex, dim)
## With a matrix of dimensions:
dims \le rbind(c(4L, 3L),
              c(5L, 3L),
              c(6L, 3L))
Mindex \leq rbind(c(1, 2),
                c(1, 2),
                c(1, 2))
Mindex2Lindex(Mindex, dims)
## Sanity checks:
dim <- c(33:30, 45L, 30L)
stopifnot(Mindex2Lindex(rep(1, 6), dim) == 1)
stopifnot(Mindex2Lindex(dim, dim) == prod(dim))
stopifnot(identical(Mindex2Lindex(arrayInd(1:120, 6:4), 6:4), 1:120))
stopifnot(identical(Mindex2Lindex(arrayInd(840:1, 4:7), 4:7), 840:1))
```
Array-class *Array objects*

#### Description

Array is a virtual class with no slots intended to be extended by concrete subclasses with an arraylike semantic.

#### Details

Some examples of Array derivatives:

• [SparseArray](#page-0-0) objects implemented in the SparseArray package.

# <span id="page-10-0"></span>ArrayGrid-class 11

- [DelayedArray](#page-0-0) objects implemented in the DelayedArray package.
- [ArrayGrid](#page-10-1) and [ArrayViewport](#page-10-1) objects implemented in this package (the S4Arrays package).

# See Also

• [array](#page-0-0) and [matrix](#page-0-0) objects in base R.

# Examples

```
showClass("Array") # virtual class with no slots
```
ArrayGrid-class *ArrayGrid and ArrayViewport objects*

# <span id="page-10-1"></span>Description

A *grid* is a partitioning of an array-like object into block-shaped regions called *viewports*.

The S4Arrays package defines two S4 classes to formally represent grids and viewports: the ArrayGrid and ArrayViewport classes. Note that ArrayGrid and ArrayViewport objects are used extensively in the context of block processing of array-like objects.

There are two variants of ArrayGrid objects:

- RegularArrayGrid objects: for grids where all the blocks have the same geometry (except maybe for the edge blocks).
- ArbitraryArrayGrid objects: for grids where blocks don't necessarily have the same geometry.

# Usage

```
## Constructor functions:
RegularArrayGrid(refdim, spacings=refdim)
ArbitraryArrayGrid(tickmarks)
```

```
downsample(x, ratio=1L)
```
# Arguments

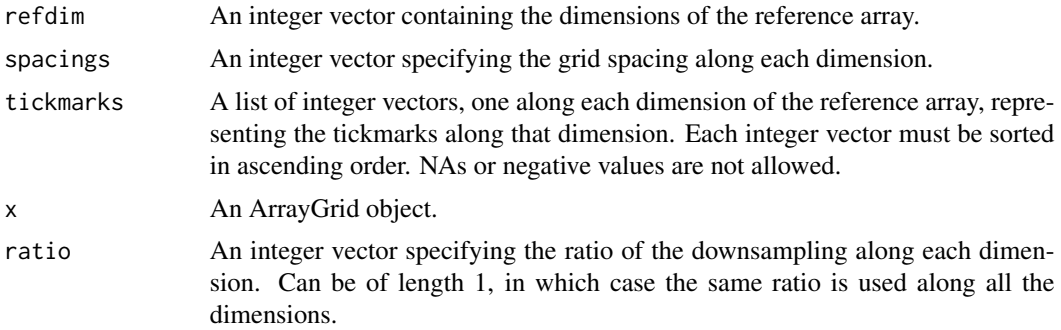

#### <span id="page-11-0"></span>Details

RegularArrayGrid and ArbitraryArrayGrid are concrete subclasses of ArrayGrid, which itself is a virtual class.

Note that an ArrayGrid or ArrayViewport object doesn't store any array data, only the geometry of the grid or viewport. This makes these objects extremely light-weight, even for grids made of millions of blocks.

# Value

For RegularArrayGrid(), a RegularArrayGrid instance.

For ArbitraryArrayGrid(), an ArbitraryArrayGrid instance.

For downsample(), an ArrayGrid object on the same reference array than x.

# See Also

- [read\\_block](#page-21-1) to read a block of data from an array-like object.
- [blockApply](#page-0-0) and family, in the DelayedArray package, for convenient block processing of an array-like object.
- [mapToGrid](#page-19-1) for mapping reference array positions to grid positions and vice-versa.
- [array](#page-0-0) and [matrix](#page-0-0) objects in base R.

```
## ---------------------------------------------------------------------
## A. ArrayGrid OBJECTS
## ---------------------------------------------------------------------
## Create a regularly-spaced grid on top of a 3700 x 100 x 33 array:
grid1 <- RegularArrayGrid(c(3700, 100, 33), c(250, 100, 10))
## Dimensions of the reference array:
refdim(grid1)
## Number of grid elements along each dimension of the reference array:
dim(grid1)
## Total number of grid elements:
length(grid1)
## First element in the grid:
grid1[[1L]] # same as grid1[[1L, 1L, 1L]]## Last element in the grid:
grid1[[length(grid1)]] # same as grid1[[15L, 1L, 4L]]
## Dimensions of the grid elements:
dims(grid1) # one row per grid element
## Lengths of the grid elements:
```
# ArrayGrid-class 13

```
lengths(grid1) # same as rowProds(dims(grid1))
stopifnot(sum(lengths(grid1)) == prod(refdim(grid1)))
maxlength(grid1) # does not need to compute lengths(grid1)) first
                       # so is more efficient than max(lengths(grid1))
stopifnot(maxlength(grid1) == max(lengths(grid1)))
## Create an arbitrary-spaced grid on top of a 15 x 9 matrix:
grid2 <- ArbitraryArrayGrid(list(c(2L, 7:10, 13L, 15L), c(5:6, 6L, 9L)))
refdim(grid2)
dim(grid2)
length(grid2)
grid2[[1L]] \qquad \qquad # same as grid2[[1L, 1L]]
grid2[[length(grid2)]] # same as grid2[[15L, 9L]]
dims(grid2)
lengths(grid2)
array(lengths(grid2), dim(grid2)) # display the grid element lengths in
                                  # an array of same shape as grid2
stopifnot(sum(lengths(grid2)) == prod(refdim(grid2)))
maxlength(grid2) # does not need to compute lengths(grid2)) first
                       # so is more efficient than max(lengths(grid2))
stopifnot(maxlength(grid2) == max(lengths(grid2)))
## Max (i.e. highest) resolution grid:
Hgrid <- RegularArrayGrid(6:4, c(1, 1, 1))
Hgrid
dim(Hgrid) # same as refdim(Hgrid)
stopifnot(identical(dim(Hgrid), refdim(Hgrid)))
stopifnot(all(lengths(Hgrid) == 1))
## Min (i.e. lowest) resolution grid:
Lgrid <- RegularArrayGrid(6:4, 6:4)
Lgrid
stopifnot(all(dim(Lgrid) == 1))
stopifnot(identical(dim(Lgrid[[1L]]), refdim(Lgrid)))
stopifnot(identical(dims(Lgrid), matrix(refdim(Lgrid), nrow=1)))
## ---------------------------------------------------------------------
## B. ArrayViewport OBJECTS
## ---------------------------------------------------------------------
## Grid elements are ArrayViewport objects:
grid1[[1L]]
stopifnot(is(grid1[[1L]], "ArrayViewport"))
grid1[[2L]]
grid1[[2L, 1L, 1L]]
grid1[[15L, 1L, 4L]]
```
## Construction of a standalong ArrayViewport object:

```
m0 <- matrix(1:30, ncol=5)
block_dim \leq c(4, 3)
viewport1 <- ArrayViewport(dim(m0), IRanges(c(3, 2), width=block_dim))
viewport1
dim(viewport1) # 'block_dim'
length(viewport1) # number of array elements in the viewport
ranges(viewport1)
## ---------------------------------------------------------------------
## C. GRIDS CAN BE TRANSPOSED
## ---------------------------------------------------------------------
tgrid2 < - t(grid2)dim(tgrid2)
refdim(tgrid2)
## Use aperm() if the grid has more than 2 dimensions:
tgrid1 <- aperm(grid1)
dim(tgrid1)
refdim(tgrid1)
aperm(grid1, c(3, 1, 2))
aperm(grid1, c(1, 3, 2))
aperm(grid1, c(3, 1)) # some dimensions can be dropped
aperm(grid1, c(3, 2, 3)) # and some can be repeated
## ---------------------------------------------------------------------
## D. DOWNSAMPLING AN ArrayGrid OBJECT
## ---------------------------------------------------------------------
## The elements (ArrayViewport) of an ArrayGrid object can be replaced
## with bigger elements obtained by merging adjacent elements. How many
## adjacent elements to merge along each dimension is specified via the
## 'ratio' vector (one integer per dimension). We call this operation
## "downsampling. It can be seen as reducing the "resolution" of a grid
## by the specified ratio (if we think of the grid elements as pixels).
downsample(grid2, 2)
downsample(grid2, 3)
downsample(grid2, 4)
## Downsampling preserves the dimensions of the reference array:
stopifnot(identical(refdim(downsample(grid2, 2)), refdim(grid2)))
stopifnot(identical(refdim(downsample(grid2, 3)), refdim(grid2)))
stopifnot(identical(refdim(downsample(grid2, 4)), refdim(grid2)))
## A big enough ratio will eventually produce the coarsest possible grid
## i.e. a grid with a single grid element covering the entire reference
## array:
grid3 <- downsample(grid2, 7)
length(grid3)
grid3[[1L]]
stopifnot(identical(dim(grid3[[1L]]), refdim(grid3)))
```
#### <span id="page-14-0"></span>bind-arrays 15

```
## Downsampling by a ratio of 1 is a no-op:
stopifnot(identical(downsample(grid2, 1), grid2))
## Using one ratio per dimension:
downsample(grid2, c(2, 1))
## Downsample a max resolution grid:
refdim <- c(45, 16, 20)
grid4 <- RegularArrayGrid(refdim, c(1, 1, 1))
ratio <-c(6, 1, 3)stopifnot(identical(
    downsample(grid4, ratio),
    RegularArrayGrid(refdim, ratio)
))
```
bind-arrays *Combine multidimensional array-like objects*

# <span id="page-14-1"></span>Description

Bind multidimensional array-like objects along any dimension.

NOTE: This man page is for the abind *S4 generic function* defined in the S4Arrays package. See ?abind:: $abind$  for the default method (defined in the **abind** package). Bioconductor packages can define specific methods for objects not supported by the default method.

# Usage

## Bind array-like objects along any dimension: abind(..., along=NULL, rev.along=NULL)

```
## Bind array-like objects along their first or second dimension:
arbind(...)
acbind(...)
```
# Arguments

... The array-like objects to bind. along, rev.along

See ?abind:[:abind](#page-14-1) for a description of these arguments.

# Value

An array-like object, typically of the same class as the input objects if they all have the same class.

# See Also

- abind:[:abind](#page-14-1) in the abind package for the default abind method.
- [rbind](#page-0-0) and [cbind](#page-0-0) in the base package for the corresponding operations on matrix-like objects.

# Examples

```
a1 <- array(1:60, c(3, 5, 4),dimnames=list(NULL, paste0("A1y", 1:5), NULL))
a2 \leq -array(101:240, c(7, 5, 4),dimnames=list(paste0("A2x", 1:7), paste0("A2y", 1:5), NULL))
a3 <- array(10001:10100, c(5, 5, 4),
            dimnames=list(paste0("A3x", 1:5), NULL, paste0("A3z", 1:4)))
abind(a1, a2, a3, along=1) # same as 'arbind(a1, a2, a3)'
m2 <- matrix(1:35, nrow=7)
abind(m2, a2, along=3)
abind(a2, m2, along=3)
abind(m2, m2+0.5, rev.along=0) # same as 'abind(m2, m2+0.5, along=3)'
```
dim-tuning-utils *Internal "dim tuning" utilities*

# **Description**

Internal "dim tuning" utilities not meant to be used directly by the end user.

extract\_array *extract\_array*

#### Description

extract\_array is an internal generic function not intended to be used directly by the end user. It has methods defined for array, data.frame, [DataFrame](#page-0-0) objects, and other array-like objects.

Note that extract\_array is part of the *seed contract* as defined in the *Implementing A DelayedArray Backend* vignette from the DelayedArray package.

# Usage

```
## The extract_array() S4 generic:
extract_array(x, index)
## extract_array() methods defined in the S4Arrays package:
## S4 method for signature 'ANY'
extract_array(x, index)
## S4 method for signature 'array'
```
<span id="page-15-0"></span>

# <span id="page-16-0"></span>extract\_array 17

```
extract_array(x, index)
## S4 method for signature 'data.frame'
extract_array(x, index)
## S4 method for signature 'DataFrame'
extract_array(x, index)
```
#### **Arguments**

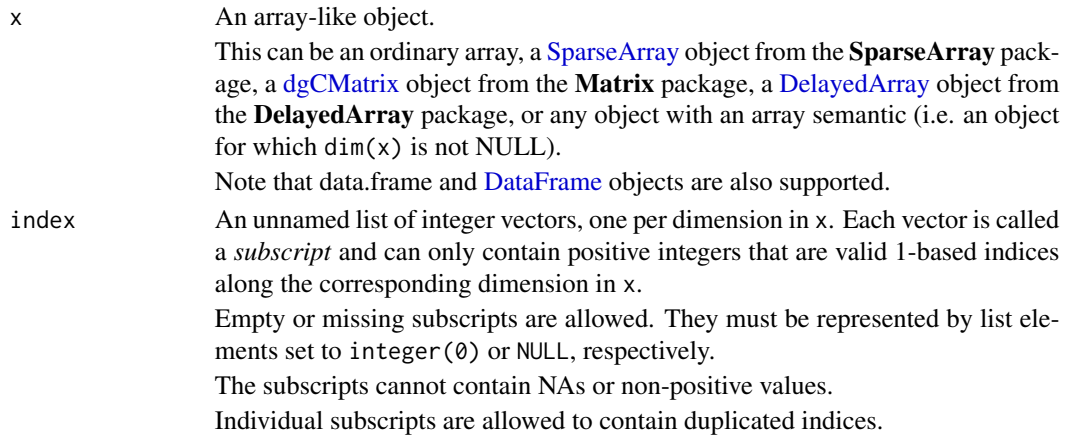

#### Details

extract\_array() methods need to support empty or missing subscripts. For example, if x is an M x N matrix-like object, then extract\_array(x, list(NULL, integer(0))) must return an M x 0 ordinary matrix, and  $extract_array(x, list(integer(\emptyset), integer(\emptyset)))$  a 0 x 0 ordinary matrix.

Also subscripts are allowed to contain duplicated indices so things like extract\_array(x, list(c(1:3, 3:1), 2L)) need to be supported.

Finally, for maximum efficiency, extract\_array() methods should not try to do anything with the dimnames on x.

# Value

An *ordinary* array of the same type() as x. For example, if x is an object representing an M x N matrix of complex numbers (i.e. type(x) == "complex"), then extract\_array(x, list(NULL, 2L)) must return the 2nd column in x as an M x 1 *ordinary* matrix of type() "complex".

# See Also

- S4Arrays:: type to get the type of the elements of an array-like object.
- [array](#page-0-0) and [data.frame](#page-0-0) objects in base R.
- [SparseArray](#page-0-0) objects implemented in the SparseArray package.
- [DelayedArray](#page-0-0) objects implemented in the DelayedArray package.
- [DataFrame](#page-0-0) objects implemented in the S4Vectors package.

```
extract_array
showMethods("extract_array")
## extract_array() works on array-like objects like SparseArray objects,
## dgCMatrix objects, DataFrame objects, etc...
## --- On a SparseArray object ---
library(SparseArray)
a <- array(0L, 5:3)
a[c(1:2, 8, 10, 15:17, 20, 24, 40, 56:60)] \leftarrow (1:15)*10Lsvt <- as(a, "SparseArray")
svt
extract_array(svt, list(NULL, c(4L,2L,4L), 1L))
extract_array(svt, list(NULL, c(4L,2L,4L), 2:3))
extract_array(svt, list(NULL, c(4L, 2L, 4L), integer(0)))
## Sanity checks:
stopifnot(
  identical(extract_array(svt, list(NULL, c(4L,2L,4L), 1L)),
            as.array(svt)[ , c(4L,2L,4L), 1L, drop=FALSE]),
  identical(extract_array(svt, list(NULL, c(4L,2L,4L), 2:3)),
            as.array(svt)[ , c(4L,2L,4L), 2:3]),
  identical(extract_array(svt, list(NULL, c(4L,2L,4L), integer(0))),
            as.array(svt)[ , c(4L,2L,4L), integer(0)])
)
## --- On a dgCMatrix object ---
library(Matrix)
m \leq a[ , , ]dgcm <- as(m, "dgCMatrix")
dgcm
extract_array(dgcm, list(NULL, c(4L,2L,4L)))
## Sanity check:
stopifnot(
  identical(extract_array(dgcm, list(NULL, c(4L,2L,4L))),
            as.matrix(dgcm)[ , c(4L,2L,4L)])
)
## --- On a data.frame or DataFrame object ---
df <- data.frame(a=44:49, b=letters[1:6], c=c(TRUE, FALSE))
DF <- as(df, "DataFrame")
extract_array(df, list(4:2, c(1L,3L)))
extract_array(DF, list(4:2, c(1L,3L)))
```
#### <span id="page-18-0"></span>is\_sparse 19

```
## Sanity check:
target \leq as.matrix(df)[4:2, c(1L,3L)]
dimnames(target) <- NULL
stopifnot(
  identical(extract_array(df, list(4:2, c(1L,3L))), target),
  identical(extract_array(DF, list(4:2, c(1L,3L))), target)
)
```
<span id="page-18-1"></span>

is\_sparse *Check for sparse representation*

# Description

is\_sparse indicates whether an object (typically array-like) uses a sparse representation of the data or not.

Note that this is about *data representation* and not about the data itself. For example, is\_sparse() always returns FALSE on an *ordinary* matrix, even if the matrix contains 99% zeros, because the data in such a matrix is always stored in a dense form. OTOH is\_sparse() always returns TRUE on a [SparseArray](#page-0-0) derivative from the **SparseArray** package, or on a [dgCMatrix](#page-0-0) object from the **Matrix** package, even if the data contains no zeros, because these objects use a sparse representation of the data.

# Usage

is\_sparse(x)

# Arguments

x Any object, but will typically be an array-like object. Examples of array-like objects: ordinary arrays, [SparseArray](#page-0-0) objects from the SparseArray package, [dgCMatrix](#page-0-0) objects from the Matrix package, [DelayedAr](#page-0-0)[ray](#page-0-0) objects from the DelayedArray package, or any object with an array semantic (i.e. an object for which dim(x) is not NULL).

# Value

TRUE or FALSE

# See Also

- [read\\_block](#page-21-1) to read a block of data from an array-like object.
- [array](#page-0-0) and [matrix](#page-0-0) objects in base R.
- [dgCMatrix](#page-0-0) objects implemented in the Matrix package.

# Examples

```
m <- matrix(0L, nrow=50, ncol=20)
stopifnot(identical(is_sparse(m), FALSE))
dgc <- as(m + runif(1000), "dgCMatrix")
stopifnot(identical(is_sparse(dgc), TRUE))
```
mapToGrid *Map reference array positions to grid positions and vice-versa*

# Description

Use mapToGrid() to map a set of reference array positions to grid positions. Use mapToRef() for the reverse mapping.

# Usage

```
mapToGrid(Mindex, grid, linear=FALSE)
```
mapToRef(major, minor, grid, linear=FALSE)

# Arguments

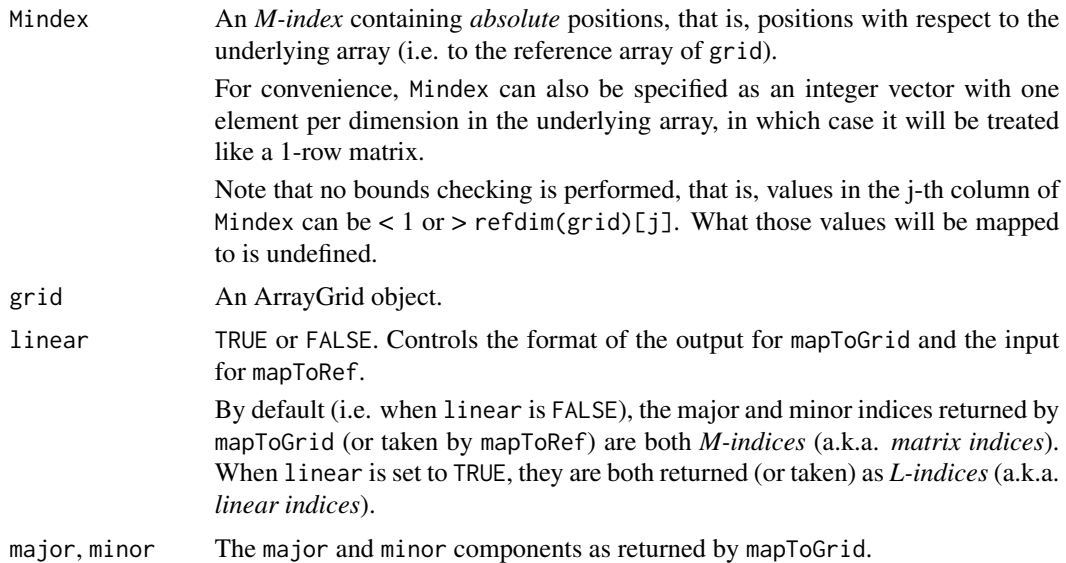

# Value

• For mapToGrid(): A list with 2 components, major and minor. Each row in input matrix Mindex is an n-tuple that contains the coordinates of an *absolute* position.

<span id="page-19-0"></span>

<span id="page-20-0"></span>By default (i.e. when linear is FALSE), the 2 components of the returned list are integer matrices of the same dimensions as the input matrix. A row in the major (or minor) matrix is called a "major n-tuple" (or "minor n-tuple"). So for each "input position" (i.e. for each row in the input matrix), 2 n-tuples are returned: the "major n-tuple" and the "minor n-tuple". The "major n-tuple" contains the coordinates of the "input position" *in the grid coordinate system*, that is, the coordinates of the grid element where the position falls in. The "minor n-tuple" represents where exactly the "input position" falls *inside* the grid element reported by the "major n-tuple". The coordinates in the "minor n-tuple" are *relative* to this grid element. When linear is TRUE, the major and minor components are returned as linear indices. In this

case, both are integer vectors containing 1 linear index per "input position".

• For mapToRef(): A numeric matrix like one returned by base:[:arrayInd](#page-0-0) describing positions relative to the reference array of grid.

#### See Also

- [ArrayGrid](#page-10-1) for the formal representation of grids and viewports.
- [Lindex2Mindex](#page-5-1) and [Mindex2Lindex](#page-5-1) for converting back and forth between *linear indices* and *matrix indices*.
- [array](#page-0-0) and [matrix](#page-0-0) objects in base R.

```
## Create an arbitrary-spaced grid on top of a 15 x 9 matrix:
grid2 <- ArbitraryArrayGrid(list(c(2L, 7:10, 13L, 15L), c(5:6, 6L, 9L)))
## Create a set of reference array positions:
Mindex \le- rbind(c( 2, 5), # bottom right corner of 1st grid element
                c( 3, 1), # top left corner of 2nd grid element
                c(14, 9), # top right corner of last grid element
                c(15, 7), # bottom left corner of last grid element
                c(15, 9) # bottom right corner of last grid element
## Map them to grid positions:
majmin <- mapToGrid(Mindex, grid2)
majmin
## Reverse mapping:
Mindex2 <- mapToRef(majmin$major, majmin$minor, grid2)
stopifnot(all.equal(Mindex2, Mindex))
majmin <- mapToGrid(Mindex, grid2, linear=TRUE)
majmin
Mindex2 <- mapToRef(majmin$major, majmin$minor, grid2, linear=TRUE)
stopifnot(all.equal(Mindex2, Mindex))
## Map all the valid positions:
all_positions <- seq_len(prod(refdim(grid2)))
Mindex <- arrayInd(all_positions, refdim(grid2))
majmin <- data.frame(mapToGrid(Mindex, grid2, linear=TRUE))
majmin
```

```
## Sanity checks:
min_by_maj <- split(majmin$minor,
                    factor(majmin$major, levels=seq_along(grid2)))
stopifnot(identical(lengths(min_by_maj, use.names=FALSE), lengths(grid2)))
stopifnot(all(mapply(isSequence, min_by_maj, lengths(min_by_maj))))
Mindex2 <- mapToRef(majmin$major, majmin$minor, grid2, linear=TRUE)
stopifnot(identical(Mindex2, Mindex))
## More mapping:
grid4 <- RegularArrayGrid(c(50, 20), spacings=c(15L, 9L))
Mindex \leq rbind(c( 1, 1),
                c(2, 1),c(3, 1),
                c(16, 1),
                c(16, 2),
                c(16, 10),
                c(27, 18))
mapToGrid(Mindex, grid4)
mapToGrid(Mindex, grid4, linear=TRUE)
```
<span id="page-21-1"></span>read\_block *Read array blocks*

#### Description

Use read\_block to read a block of data from an array-like object.

Note that this function is typically used in the context of block processing of on-disk objects (e.g. [DelayedArray](#page-0-0) objects), often in combination with [write\\_block](#page-28-1).

# Usage

```
read_block(x, viewport, as.sparse=NA)
```
## Internal generic function used by read\_block() when is\_sparse(x) ## is FALSE: read\_block\_as\_dense(x, viewport)

# **Arguments**

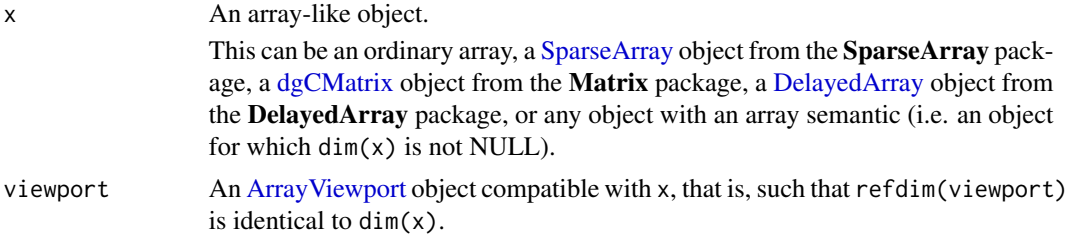

<span id="page-21-0"></span>

#### <span id="page-22-0"></span>read\_block 23

as.sparse Can be FALSE, TRUE, or NA. If FALSE, the block is returned as an ordinary array (a.k.a. dense array). If TRUE, it's returned as a [SparseArraySeed](#page-0-0) object. If NA (the default), the block is returned as an ordinary array if  $is\_sparse(x)$ is FALSE and as a [SparseArraySeed](#page-0-0) object otherwise. In other words, using as.sparse=NA is equivalent to using as.sparse=is\_sparse(x). This preserves sparsity and is the most efficient way to read a block. Note that when returned as a 2D [SparseArraySeed](#page-0-0) object with numeric or logical data, a block can easily and efficiently be coerced to a [sparseMatrix](#page-0-0) derivative from the Matrix package with as(block, "sparseMatrix"). This will return a dgCMatrix object if type(block) is "double" or "integer", and a lgCMatrix object if it's "logical".

# Details

read\_block() delegates to 2 internal generic functions for reading a block:

- read\_block\_as\_dense: used when is\_sparse(x) is FALSE.
- [read\\_sparse\\_block](#page-0-0) (defined in the **DelayedArray** package): used when is\_sparse(x) is TRUE.

Note that these 2 internal generic functions are not meant to be called directly by the end user. The end user should always call the higher-level user-facing read\_block() function instead.

#### Value

A block of data. More precisely, the data from x that belongs to the block delimited by the specified viewport.

The block of data is returned either as an ordinary (dense) array or as a [SparseArraySeed](#page-0-0) object from the DelayedArray package.

Note that the returned block of data is guaranteed to have the same type as x and the same dimensions as the viewport. More formally, if block is the value returned by read\_block $(x,$ viewport), then:

```
identical(type(block), type(x))
```
and

```
identical(dim(block), dim(viewport))
```
are always TRUE.

# See Also

- [ArrayGrid](#page-10-1) for ArrayGrid and ArrayViewport objects.
- [is\\_sparse](#page-18-1) to check whether an object uses a sparse representation of the data or not.
- [SparseArraySeed](#page-0-0) objects implemented in the DelayedArray package.
- S4Arrays:: type to get the type of the elements of an array-like object.
- <span id="page-23-0"></span>• The [read\\_sparse\\_block](#page-0-0) internal generic function defined in the **DelayedArray** package and used by read\_block() when is\_sparse(x) is TRUE.
- [write\\_block](#page-28-1) to write a block of data to an array-like object.
- [blockApply](#page-0-0) and family, in the DelayedArray package, for convenient block processing of an array-like object.
- [dgCMatrix](#page-0-0) and [lgCMatrix](#page-0-0) objects implemented in the Matrix package.
- [DelayedArray](#page-0-0) objects implemented in the DelayedArray package.
- [array](#page-0-0) and [matrix](#page-0-0) objects in base R.

```
## Please note that, although educative, the examples below are somewhat
## artificial and do not illustrate real-world usage of read_block().
## See '?RealizationSink' in the DelayedArray package for more realistic
## read_block/write_block examples.
## ---------------------------------------------------------------------
## BASIC EXAMPLE 1: READ A BLOCK FROM AN ORDINARY MATRIX (DENSE)
## ---------------------------------------------------------------------
ml \leftarrow matrix(1:30, ncol=5)m1
## Define the viewport on 'm1' to read the data from:
block1-dim \leq c(4, 3)
viewport1 <- ArrayViewport(dim(m1), IRanges(c(3, 2), width=block1_dim))
viewport1
## Read the block:
block1 <- read_block(m1, viewport1) # same as m1[3:6, 2:4, drop=FALSE]
block1
## Use 'as.sparse=TRUE' to read the block as sparse object:
block1b <- read_block(m1, viewport1, as.sparse=TRUE)
block1b
is_sparse(block1b) # TRUE
class(block1b) # a SparseArraySeed object
## Sanity checks:
stopifnot(identical(type(m1), type(block1)))
stopifnot(identical(dim(viewport1), dim(block1)))
stopifnot(identical(m1[3:6, 2:4, drop=FALSE], block1))
stopifnot(is(block1b, "SparseArraySeed"))
stopifnot(identical(type(m1), type(block1b)))
stopifnot(identical(dim(viewport1), dim(block1b)))
stopifnot(identical(block1, as.array(block1b)))
## ---------------------------------------------------------------------
## BASIC EXAMPLE 2: READ A BLOCK FROM A SPARSE MATRIX
## ---------------------------------------------------------------------
m2 <- rsparsematrix(12, 20, density=0.2,
                    rand.x=function(n) sample(25, n, replace=TRUE))
```

```
read_block 25
```

```
m2
is_sparse(m2) # TRUE
## Define the viewport on 'm2' to read the data from:
block2_dim \leq c(2, 20)
viewport2 <- ArrayViewport(dim(m2), IRanges(c(1, 1), width=block2_dim))
viewport2
## By default, read_block() preserves sparsity:
block2 <- read_block(m2, viewport2)
block2
is_sparse(block2) # TRUE
class(block2) # a SparseArraySeed object
## Use 'as.sparse=FALSE' to force read_block() to return an ordinary
## matrix or array:
block2b <- read_block(m2, viewport2, as.sparse=FALSE)
block2b
as(block2b, "sparseMatrix")
## Sanity checks:
stopifnot(is(block2, "SparseArraySeed"))
stopifnot(identical(type(m2), type(block2)))
stopifnot(identical(dim(viewport2), dim(block2)))
stopifnot(identical(type(m2), type(block2b)))
stopifnot(identical(dim(viewport2), dim(block2b)))
stopifnot(identical(block2b, as.array(block2)))
## ---------------------------------------------------------------------
## BASIC EXAMPLE 3: READ A BLOCK FROM A 3D ARRAY
## ---------------------------------------------------------------------
a3 <- array(1:60, dim=5:3)
## Define the viewport on 'a3' to read the data from:
block3_dim <- c(2, 4, 1)viewport3 <- ArrayViewport(dim(a3), IRanges(c(1, 1, 3), width=block3_dim))
viewport3
## Read the block:
block3 <- read_block(a3, viewport3) # same as a3[1:2, 1:4, 3, drop=FALSE]
block3
## Note that unlike [, read_block() never drops dimensions.
## Sanity checks:
stopifnot(identical(type(a3), type(block3)))
stopifnot(identical(dim(viewport3), dim(block3)))
stopifnot(identical(a3[1:2, 1:4, 3, drop=FALSE], block3))
## ---------------------------------------------------------------------
## BASIC EXAMPLE 4: READ AND PROCESS BLOCKS DEFINED BY A GRID
## ---------------------------------------------------------------------
a4 <- array(runif(120), dim=6:4)
```

```
## Define a grid of 2x3x2 blocks on 'a4':
grid4 <- RegularArrayGrid(dim(a4), spacings=c(2,3,2))
grid4
nblock <- length(grid4) # number of blocks
## Walk on the grid and print the corresponding blocks:
for (bid in seq_len(nblock)) {
    viewport <- grid4[[bid]]
   block <- read_block(a4, viewport)
    cat("====== Block ", bid, "/", nblock, " ======\n", sep="")
    print(block)
}
## Walk on the grid and compute the sum of each block:
block_sums <- sapply(grid4,
    function(viewport) sum(read_block(a4, viewport))
)
block_sums
## Sanity checks:
stopifnot(identical(length(block_sums), nblock))
stopifnot(all.equal(sum(block_sums), sum(a4)))
## ---------------------------------------------------------------------
## THE read_block/write_block COMBO
## ---------------------------------------------------------------------
## See '?write_block' for examples that use the read_block/write_block
## combo.
```
<span id="page-25-1"></span>rowsum *Compute column/row sums of a matrix-like object, for groups of rows/columns*

#### **Description**

rowsum() computes column sums across rows of a numeric matrix-like object for each level of a grouping variable.

colsum() computes row sums across columns of a numeric matrix-like object for each level of a grouping variable.

NOTE: This man page is for the rowsum and colsum *S4 generic functions* defined in the S4Arrays package. See ?base:[:rowsum](#page-25-1) for the default rowsum() method (defined in the **base** package). Bioconductor packages can define specific methods for objects (typically matrix-like) not supported by the default methods.

#### Usage

rowsum(x, group, reorder=TRUE, ...) colsum(x, group, reorder=TRUE, ...)

# <span id="page-26-0"></span>Arguments

x A numeric matrix-like object. group, reorder, ... See ?base:: rowsum for a description of these arguments.

# Value

See ?base:: rowsum for the value returned by the default method.

The default colsum() method simply does  $t(rowsum(t(x), group, reorder=reorder, ...)$ .

Specific methods defined in Bioconductor packages should behave as consistently as possible with the default methods.

# See Also

- base:: rowsum for the default rowsum method.
- [showMethods](#page-0-0) for displaying a summary of the methods defined for a given generic function.
- [selectMethod](#page-0-0) for getting the definition of a specific method.
- [rowsum,DelayedMatrix-method](#page-0-0) in the DelayedArray package for an example of a specific rowsum method (defined for [DelayedMatrix](#page-0-0) objects).

#### Examples

```
rowsum # note the dispatch on the 'x' arg only
showMethods("rowsum")
selectMethod("rowsum", "ANY") # the default rowsum() method
colsum # note the dispatch on the 'x' arg only
showMethods("colsum")
selectMethod("colsum", "ANY") # the default colsum() method
```
<span id="page-26-1"></span>type *Get the type of the elements of an array-like object*

#### Description

The S4Arrays package defines a couple of type() methods to get the type of the *elements* of a matrix-like or array-like object.

# Usage

```
## S4 method for signature 'ANY'
type(x)
## S4 method for signature 'DataFrame'
type(x)
```
# <span id="page-27-0"></span>Arguments

x For the default type() method: An array-like object. This can be an ordinary array, a [SparseArray](#page-0-0) object from the SparseArray package, a [dgCMatrix](#page-0-0) ob-ject from the Matrix package, a [DelayedArray](#page-0-0) object from the DelayedArray package, or any object with an array semantic (i.e. an object for which  $dim(x)$ ) is not NULL). For the method for [DataFrame](#page-0-0) objects: A DataFrame derivative for which as  $data.f$ rame $(x)$ preserves the number of columns. See below for more information.

#### Details

Note that for an ordinary matrix or array x, type $(x)$  is the same as typeof $(x)$ .

On an array-like object x that is not an ordinary array, type(x) is *semantically equivalent* to  $type of (as.array(x))$ . However, the actual implementation is careful to avoid turning the full array-like object x into an ordinary array, as this would tend to be very inefficient in general. For example, doing so on a big [DelayedArray](#page-0-0) object could easily eat all the memory available on the machine.

On a [DataFrame](#page-0-0) object, type $(x)$  only works if as .data.frame $(x)$  preserves the number of columns, in which case it is *semantically equivalent* to typeof(as.matrix(as.data.frame(x))). Here too, the actual implementation is careful to avoid turning the full object into a data frame, then into a matrix, for efficiency reasons.

# Value

A single string indicating the type of the array elements in x.

# See Also

- The [type](#page-26-1) generic function defined in the BiocGenerics package.
- [SparseArray](#page-0-0) objects implemented in the SparseArray package.
- [DelayedArray](#page-0-0) objects implemented in the DelayedArray package.
- [DataFrame](#page-0-0) objects implemented in the S4Vectors package.

```
m <- matrix(rpois(54e6, lambda=0.4), ncol=1200)
type(m) # integer
x1 <- as(m, "dgCMatrix")
type(x1) # double
library(SparseArray)
x2 <- SparseArray(m)
type(x2) # integer
```
<span id="page-28-1"></span><span id="page-28-0"></span>

# Description

Use write\_block to write a block of data to an array-like object.

Note that this function is typically used in the context of block processing of on-disk objects (e.g. [DelayedArray](#page-0-0) objects), often in combination with [read\\_block](#page-21-1).

# Usage

write\_block(sink, viewport, block)

# Arguments

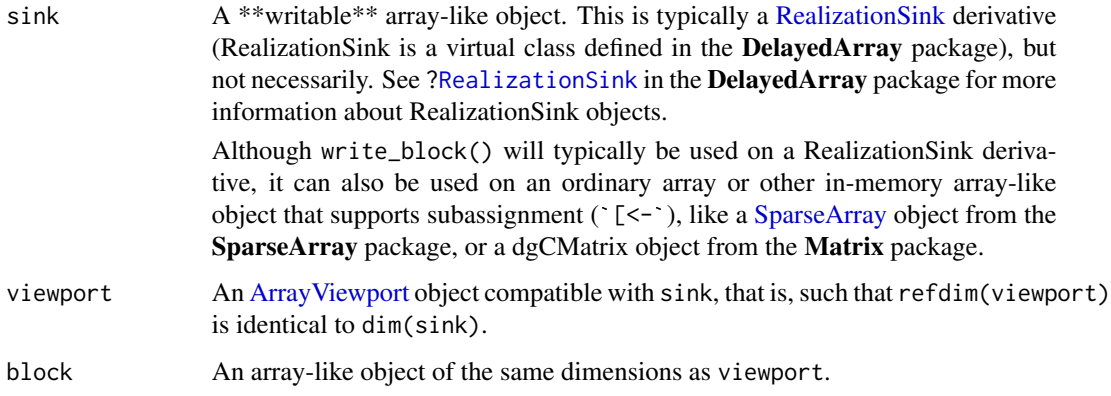

# Value

The modified array-like object sink.

# See Also

- [ArrayGrid](#page-10-1) for ArrayGrid and ArrayViewport objects.
- [SparseArray](#page-0-0) objects implemented in the SparseArray package.
- [read\\_block](#page-21-1) to read a block of data from an array-like object.
- [blockApply](#page-0-0) and family, in the DelayedArray package, for convenient block processing of an array-like object.
- [RealizationSink](#page-0-0) objects implemented in the DelayedArray package for more realistic write\_block examples.
- [array](#page-0-0) and [matrix](#page-0-0) objects in base R.

```
## Please note that, although educative, the examples below are somewhat
## artificial and do not illustrate real-world usage of write_block().
## See '?RealizationSink' in the DelayedArray package for more realistic
## read_block/write_block examples.
## ---------------------------------------------------------------------
## BASIC EXAMPLE 1: WRITE A BLOCK TO AN ORDINARY MATRIX (DENSE)
## ---------------------------------------------------------------------
ml \leftarrow matrix(1:30, ncol=5)m1
## Define the viewport on 'm1' to write the data to:
block1-dim \leq c(4, 3)
viewport1 <- ArrayViewport(dim(m1), IRanges(c(3, 2), width=block1_dim))
viewport1
## Data to write:
block1 <- read_block(m1, viewport1) + 1000L
## Write the block:
m1A <- write_block(m1, viewport1, block1)
m1A
## Sanity checks:
stopifnot(identical(`[<-`(m1, 3:6, 2:4, value=block1), m1A))
m1B <- write_block(m1, viewport1, as(block1, "dgCMatrix"))
stopifnot(identical(m1A, m1B))
## ---------------------------------------------------------------------
## BASIC EXAMPLE 2: WRITE A BLOCK TO A SPARSE MATRIX
## ---------------------------------------------------------------------
m2 <- rsparsematrix(12, 20, density=0.2,
                    rand.x=function(n) sample(25, n, replace=TRUE))
m2
## Define the viewport on 'm2' to write the data to:
block2_dim <- c(2, 20)
viewport2 <- ArrayViewport(dim(m2), IRanges(c(1, 1), width=block2_dim))
viewport2
## Data to write:
block2 <- matrix(1001:1040, nrow=2)
## Write the block:
m2A <- write_block(m2, viewport2, block2)
m2A
## Sanity checks:
stopifnot(identical(`[<-`(m2, 1:2, , value=block2), m2A))
m2B <- write_block(m2, viewport2, as(block2, "dgCMatrix"))
stopifnot(identical(m2A, m2B))
```

```
## ---------------------------------------------------------------------
## BASIC EXAMPLE 3: WRITE A BLOCK TO A 3D ARRAY
## ---------------------------------------------------------------------
a3 <- array(1:60, dim=5:3)
## Define the viewport on 'a3' to write the data to:
block3_dim <- c(2, 4, 1)viewport3 <- ArrayViewport(dim(a3), IRanges(c(1, 1, 3), width=block3_dim))
viewport3
## Data to write:
block3 <- array(-(1:8), dim=block3_dim)## Write the block:
a3A <- write_block(a3, viewport3, block3)
a3A
## Sanity checks:
stopifnot(identical(`[<-`(a3, 1:2, , 3, value=block3), a3A))
a3B <- write_block(a3, viewport3, as(block3, "SparseArray"))
stopifnot(identical(a3A, a3B))
## ---------------------------------------------------------------------
## BASIC EXAMPLE 4: WRITE BLOCKS DEFINED BY A GRID
## ---------------------------------------------------------------------
a4 <- array(NA_real_, dim=6:4)
## Define a grid of 2x3x2 blocks on 'a4':
grid4 <- RegularArrayGrid(dim(a4), spacings=c(2,3,2))
grid4
nblock <- length(grid4) # number of blocks
## Walk on the grid and write blocks of random data:
for (bid in seq_len(nblock)) {
    viewport <- grid4[[bid]]
   block <- array(runif(length(viewport)), dim=dim(viewport))
    cat("====== Write block ", bid, "/", nblock, " ======\n", sep="")
    a4 <- write_block(a4, viewport, block)
}
a4
## ---------------------------------------------------------------------
## BASIC EXAMPLE 5: READ, PROCESS, AND WRITE BLOCKS DEFINED BY TWO GRIDS
## ---------------------------------------------------------------------
## Say we have a 3D array and want to collapse its 3rd dimension by
## summing the array elements that are stacked vertically, that is, we
## want to compute the matrix 'm' obtained by doing 'sum(a[i, j, ])' for
## all valid i and j. There are several ways to do this.
## 1. Here is a solution based on apply():
collapse_3rd_dim <- function(a) apply(a, MARGIN=1:2, sum)
```

```
## 2. Here is a slightly more efficient solution:
collapse_3rd_dim <- function(a) {
   m <- matrix(0, nrow=nrow(a), ncol=ncol(a))
   for (z in seq_len(dim(a)[[3]]))
       m \le m + a[ , , z]m
}
## 3. And here is a block-processing solution that involves two grids,
## one for the sink, and one for the input:
a5 <- array(runif(8000), dim=c(25, 40, 8)) # input
m \le -\arctan(NA\_real_-, \dim=dim(a5)[1:2]) # sink
## Since we're going to walk on the two grids simultaneously, read a
## block from 'a5' and write it to 'm', we need to make sure that we
## define grids that are "aligned". More precisely, the two grids must
## have the same number of viewports, and the viewports in one must
## correspond to the viewports in the other one:
m_grid <- RegularArrayGrid(dim(m), spacings=c(10, 10))
a5_grid <- RegularArrayGrid(dim(a5), spacings=c(10, 10, dim(a5)[[3]]))
## Let's check that our two grids are actually "aligned":
stopifnot(identical(length(m_grid), length(a5_grid)))
stopifnot(identical(dims(m_grid), dims(a5_grid)[ , 1:2, drop=FALSE]))
## Walk on the two grids simultaneously, and read/collapse/write blocks:
for (bid in seq_along(m_grid)) {
   ## Read block from 'a5'.
   a5_viewport <- a5_grid[[bid]]
   block <- read_block(a5, a5_viewport)
    ## Collapse it.
   block <- collapse_3rd_dim(block)
    ## Write the collapsed block to 'm'.
   m_viewport <- m_grid[[bid]]
   m <- write_block(m, m_viewport, block)
}
## Sanity checks:
stopifnot(identical(dim(a5)[1:2], dim(m)))
stopifnot(identical(sum(a5), sum(m)))
stopifnot(identical(collapse_3rd_dim(a5), m))
## See '?RealizationSink' in the DelayedArray package for a more
## realistic "array collapse" example where the blocks are written
## to a RealizationSink object.
```
# <span id="page-32-0"></span>**Index**

∗ array aperm2, [2](#page-1-0) array selection, [6](#page-5-0) bind-arrays, [15](#page-14-0) extract\_array, [16](#page-15-0) read\_block, [22](#page-21-0) ∗ classes ArrayGrid-class, [11](#page-10-0) ∗ internal Array-class, [10](#page-9-0) dim-tuning-utils, [16](#page-15-0) extract\_array, [16](#page-15-0) mapToGrid, [20](#page-19-0) ∗ manip aperm2, [2](#page-1-0) bind-arrays, [15](#page-14-0) rowsum, [26](#page-25-0) ∗ methods ArrayGrid-class, [11](#page-10-0) is\_sparse, [19](#page-18-0) read\_block, [22](#page-21-0) rowsum, [26](#page-25-0) type, [27](#page-26-0) write\_block, [29](#page-28-0) ∗ utilities array selection, [6](#page-5-0) [[,Array-method *(*Array-class*)*, [10](#page-9-0)

```
abind, 15
abind (bind-arrays), 15
abind,ANY-method (bind-arrays), 15
acbind (bind-arrays), 15
acbind,ANY-method (bind-arrays), 15
aperm, 2, 3
aperm,ArbitraryArrayGrid-method
        (ArrayGrid-class), 11
aperm,DelayedArray-method, 3
aperm,DummyArrayGrid-method
        (ArrayGrid-class), 11
```
aperm,RegularArrayGrid-method *(*ArrayGrid-class*)*, [11](#page-10-0) aperm.ArbitraryArrayGrid *(*ArrayGrid-class*)*, [11](#page-10-0) aperm.DummyArrayGrid *(*ArrayGrid-class*)*, [11](#page-10-0) aperm.RegularArrayGrid *(*ArrayGrid-class*)*, [11](#page-10-0) aperm2, [2](#page-1-0) arbind *(*bind-arrays*)*, [15](#page-14-0) arbind,ANY-method *(*bind-arrays*)*, [15](#page-14-0) ArbitraryArrayGrid *(*ArrayGrid-class*)*, [11](#page-10-0) ArbitraryArrayGrid-class *(*ArrayGrid-class*)*, [11](#page-10-0) Array *(*Array-class*)*, [10](#page-9-0) array, *[11,](#page-10-0) [12](#page-11-0)*, *[17](#page-16-0)*, *[19](#page-18-0)*, *[21](#page-20-0)*, *[24](#page-23-0)*, *[29](#page-28-0)* array selection, [6](#page-5-0) array selections *(*array selection*)*, [6](#page-5-0) Array-class, [10](#page-9-0) array\_selection *(*array selection*)*, [6](#page-5-0) array\_selections *(*array selection*)*, [6](#page-5-0) ArrayGrid, *[11](#page-10-0)*, *[21](#page-20-0)*, *[23](#page-22-0)*, *[29](#page-28-0)* ArrayGrid *(*ArrayGrid-class*)*, [11](#page-10-0) ArrayGrid-class, [11](#page-10-0) arrayInd, *[8,](#page-7-0) [9](#page-8-0)*, *[21](#page-20-0)* ArrayViewport, *[11](#page-10-0)*, *[22](#page-21-0)*, *[29](#page-28-0)* ArrayViewport *(*ArrayGrid-class*)*, [11](#page-10-0) ArrayViewport-class *(*ArrayGrid-class*)*, [11](#page-10-0) as.array,Array-method *(*extract\_array*)*, [16](#page-15-0) as.array.Array *(*extract\_array*)*, [16](#page-15-0) as.character,Array-method *(*extract\_array*)*, [16](#page-15-0) as.character,ArrayGrid-method *(*ArrayGrid-class*)*, [11](#page-10-0) as.character.Array *(*extract\_array*)*, [16](#page-15-0) as.character.ArrayGrid *(*ArrayGrid-class*)*, [11](#page-10-0)

# 34 INDEX

as.complex,Array-method *(*extract\_array*)*, [16](#page-15-0) as.complex.Array *(*extract\_array*)*, [16](#page-15-0) as.data.frame,Array-method *(*extract\_array*)*, [16](#page-15-0) as.data.frame.Array *(*extract\_array*)*, [16](#page-15-0) as.integer,Array-method *(*extract\_array*)*, [16](#page-15-0) as.integer.Array *(*extract\_array*)*, [16](#page-15-0) as.logical,Array-method *(*extract\_array*)*, [16](#page-15-0) as.logical.Array *(*extract\_array*)*, [16](#page-15-0) as.matrix,Array-method *(*Array-class*)*, [10](#page-9-0) as.matrix.Array *(*Array-class*)*, [10](#page-9-0) as.numeric,Array-method *(*extract\_array*)*, [16](#page-15-0) as.numeric.Array *(*extract\_array*)*, [16](#page-15-0) as.raw,Array-method *(*extract\_array*)*, [16](#page-15-0) as.raw.Array *(*extract\_array*)*, [16](#page-15-0) as.vector,Array-method *(*extract\_array*)*, [16](#page-15-0) as.vector.Array *(*extract\_array*)*, [16](#page-15-0) bind arrays *(*bind-arrays*)*, [15](#page-14-0) bind-arrays, [15](#page-14-0) blockApply, *[12](#page-11-0)*, *[24](#page-23-0)*, *[29](#page-28-0)* cbind, *[15](#page-14-0)* class:ArbitraryArrayGrid *(*ArrayGrid-class*)*, [11](#page-10-0) class:Array *(*Array-class*)*, [10](#page-9-0) class:ArrayGrid *(*ArrayGrid-class*)*, [11](#page-10-0) class:ArrayViewport *(*ArrayGrid-class*)*, [11](#page-10-0) class:DummyArrayGrid *(*ArrayGrid-class*)*, [11](#page-10-0) class:DummyArrayViewport *(*ArrayGrid-class*)*, [11](#page-10-0) class:RegularArrayGrid *(*ArrayGrid-class*)*, [11](#page-10-0) class:SafeArrayViewport *(*ArrayGrid-class*)*, [11](#page-10-0) classNameForDisplay,ArrayViewport-method *(*ArrayGrid-class*)*, [11](#page-10-0) colsum *(*rowsum*)*, [26](#page-25-0) colsum,ANY-method *(*rowsum*)*, [26](#page-25-0)

data.frame, *[17](#page-16-0)* DataFrame, *[16,](#page-15-0) [17](#page-16-0)*, *[28](#page-27-0)* DelayedArray, *[3](#page-2-0)*, *[6](#page-5-0)*, *[11](#page-10-0)*, *[17](#page-16-0)*, *[19](#page-18-0)*, *[22](#page-21-0)*, *[24](#page-23-0)*, *[28,](#page-27-0) [29](#page-28-0)* DelayedMatrix, *[27](#page-26-0)* dgCMatrix, *[17](#page-16-0)*, *[19](#page-18-0)*, *[22](#page-21-0)*, *[24](#page-23-0)*, *[28](#page-27-0)* dim,ArbitraryArrayGrid-method *(*ArrayGrid-class*)*, [11](#page-10-0) dim,ArrayViewport-method *(*ArrayGrid-class*)*, [11](#page-10-0) dim,DummyArrayGrid-method *(*ArrayGrid-class*)*, [11](#page-10-0) dim,RegularArrayGrid-method *(*ArrayGrid-class*)*, [11](#page-10-0) dim-tuning-utils, [16](#page-15-0) dim<-,Array-method *(*dim-tuning-utils*)*, [16](#page-15-0) dims *(*ArrayGrid-class*)*, [11](#page-10-0) dims,ArrayGrid-method *(*ArrayGrid-class*)*, [11](#page-10-0) downsample *(*ArrayGrid-class*)*, [11](#page-10-0) downsample,ArbitraryArrayGrid-method *(*ArrayGrid-class*)*, [11](#page-10-0) downsample, RegularArrayGrid-method *(*ArrayGrid-class*)*, [11](#page-10-0) drop,Array-method *(*dim-tuning-utils*)*, [16](#page-15-0) DummyArrayGrid *(*ArrayGrid-class*)*, [11](#page-10-0) DummyArrayGrid-class *(*ArrayGrid-class*)*, [11](#page-10-0) DummyArrayViewport *(*ArrayGrid-class*)*, [11](#page-10-0) DummyArrayViewport-class *(*ArrayGrid-class*)*, [11](#page-10-0)

end,ArrayViewport-method *(*ArrayGrid-class*)*, [11](#page-10-0) extract\_array, [16](#page-15-0) extract\_array,ANY-method *(*extract\_array*)*, [16](#page-15-0) extract\_array,array-method *(*extract\_array*)*, [16](#page-15-0) extract\_array,data.frame-method *(*extract\_array*)*, [16](#page-15-0) extract\_array,DataFrame-method *(*extract\_array*)*, [16](#page-15-0)

is\_sparse, [19,](#page-18-0) *[23](#page-22-0)* is\_sparse,ANY-method *(*is\_sparse*)*, [19](#page-18-0) is\_sparse,dgCMatrix-method *(*is\_sparse*)*, [19](#page-18-0) is\_sparse,dgRMatrix-method *(*is\_sparse*)*, [19](#page-18-0)

# INDEX 35

is\_sparse,lgCMatrix-method *(*is\_sparse*)*, [19](#page-18-0) is\_sparse,lgRMatrix-method *(*is\_sparse*)*, [19](#page-18-0) is\_sparse<- *(*is\_sparse*)*, [19](#page-18-0) isEmpty,Array-method *(*Array-class*)*, [10](#page-9-0) L-index *(*array selection*)*, [6](#page-5-0) length,Array-method *(*Array-class*)*, [10](#page-9-0) lengths,ArrayGrid-method *(*ArrayGrid-class*)*, [11](#page-10-0) lengths,DummyArrayGrid-method *(*ArrayGrid-class*)*, [11](#page-10-0) lgCMatrix, *[24](#page-23-0)* Lindex *(*array selection*)*, [6](#page-5-0) Lindex2Mindex, *[21](#page-20-0)* Lindex2Mindex *(*array selection*)*, [6](#page-5-0) M-index *(*array selection*)*, [6](#page-5-0) makeNindexFromArrayViewport *(*ArrayGrid-class*)*, [11](#page-10-0) mapToGrid, *[12](#page-11-0)*, [20](#page-19-0) mapToGrid,ArbitraryArrayGrid-method *(*mapToGrid*)*, [20](#page-19-0) mapToGrid,RegularArrayGrid-method *(*mapToGrid*)*, [20](#page-19-0) mapToRef *(*mapToGrid*)*, [20](#page-19-0) mapToRef,ArbitraryArrayGrid-method *(*mapToGrid*)*, [20](#page-19-0) mapToRef,RegularArrayGrid-method *(*mapToGrid*)*, [20](#page-19-0) matrix, *[11,](#page-10-0) [12](#page-11-0)*, *[19](#page-18-0)*, *[21](#page-20-0)*, *[24](#page-23-0)*, *[29](#page-28-0)* maxlength *(*ArrayGrid-class*)*, [11](#page-10-0) maxlength,ANY-method *(*ArrayGrid-class*)*, [11](#page-10-0) maxlength,ArbitraryArrayGrid-method *(*ArrayGrid-class*)*, [11](#page-10-0) maxlength, RegularArrayGrid-method *(*ArrayGrid-class*)*, [11](#page-10-0) Mindex *(*array selection*)*, [6](#page-5-0) Mindex2Lindex, *[21](#page-20-0)* Mindex2Lindex *(*array selection*)*, [6](#page-5-0) N-index *(*array selection*)*, [6](#page-5-0) Nindex *(*array selection*)*, [6](#page-5-0) ranges,DummyArrayViewport-method *(*ArrayGrid-class*)*, [11](#page-10-0)

ranges,SafeArrayViewport-method *(*ArrayGrid-class*)*, [11](#page-10-0)

rbind, *[15](#page-14-0)* read\_block, *[12](#page-11-0)*, *[19](#page-18-0)*, [22,](#page-21-0) *[29](#page-28-0)* read\_block\_as\_dense *(*read\_block*)*, [22](#page-21-0) read\_block\_as\_dense,ANY-method *(*read\_block*)*, [22](#page-21-0) read\_sparse\_block, *[23,](#page-22-0) [24](#page-23-0)* RealizationSink, *[29](#page-28-0)* refdim *(*ArrayGrid-class*)*, [11](#page-10-0) refdim,ArbitraryArrayGrid-method *(*ArrayGrid-class*)*, [11](#page-10-0) refdim,ArrayViewport-method *(*ArrayGrid-class*)*, [11](#page-10-0) refdim,DummyArrayGrid-method *(*ArrayGrid-class*)*, [11](#page-10-0) refdim,RegularArrayGrid-method *(*ArrayGrid-class*)*, [11](#page-10-0) RegularArrayGrid *(*ArrayGrid-class*)*, [11](#page-10-0) RegularArrayGrid-class *(*ArrayGrid-class*)*, [11](#page-10-0) rowsum, *[26](#page-25-0)*, [26,](#page-25-0) *[27](#page-26-0)* rowsum,DelayedMatrix-method, *[27](#page-26-0)* SafeArrayViewport *(*ArrayGrid-class*)*, [11](#page-10-0) SafeArrayViewport-class *(*ArrayGrid-class*)*, [11](#page-10-0) selectMethod, *[27](#page-26-0)* show,ArrayGrid-method *(*ArrayGrid-class*)*, [11](#page-10-0) show,ArrayViewport-method *(*ArrayGrid-class*)*, [11](#page-10-0) showAsCell,Array-method *(*Array-class*)*, [10](#page-9-0) showMethods, *[27](#page-26-0)* SparseArray, *[6](#page-5-0)*, *[10](#page-9-0)*, *[17](#page-16-0)*, *[19](#page-18-0)*, *[22](#page-21-0)*, *[28,](#page-27-0) [29](#page-28-0)* SparseArraySeed, *[23](#page-22-0)* sparseMatrix, *[23](#page-22-0)* start,ArrayViewport-method *(*ArrayGrid-class*)*, [11](#page-10-0)

```
t,Array-method (Array-class), 10
t.Array (Array-class), 10
tune_Array_dims (dim-tuning-utils), 16
type, 17, 23, 27, 28
type,ANY-method (type), 27
type,DataFrame-method (type), 27
```

```
width,ArrayViewport-method
        (ArrayGrid-class), 11
write_block, 22, 24, 29
write_block,ANY-method (write_block), 29
```